Multisim 11

- 13 ISBN 9787302309383
- 10 ISBN 7302309388

出版时间:2012-12

 $(2012-12)$ 

作者:梁 青,侯传教,熊 伟,孟 涛

页数:422

版权说明:本站所提供下载的PDF图书仅提供预览和简介以及在线试读,请支持正版图书。

#### www.tushu000.com

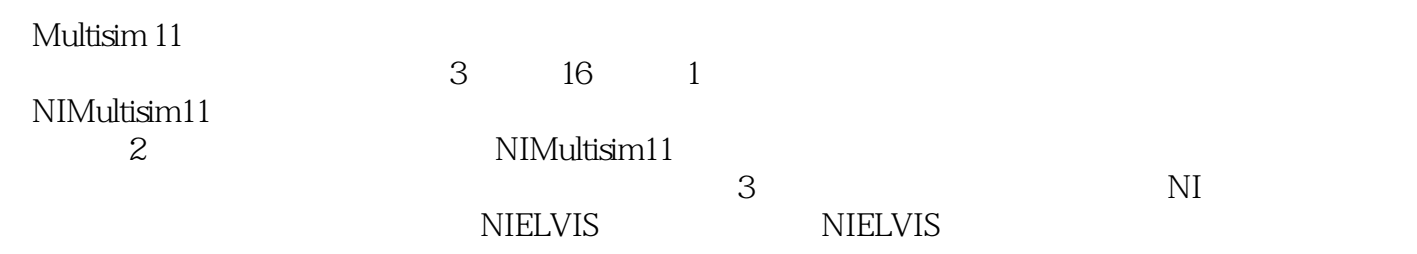

1 NI Multisim 11 1.1  $NI$  Multisim 11 1.2 NI Multisim 11  $1.3$  NI Multisim  $11$  1.4 NI Multisim 11 2 NI Multisim 11  $2.1$  24 NI ELVIS  $\frac{27}{3}$ NI Multisim 11  $31.1$   $31.2$   $31.3$  PCB 31.4  $31.5$   $31.6$  / 

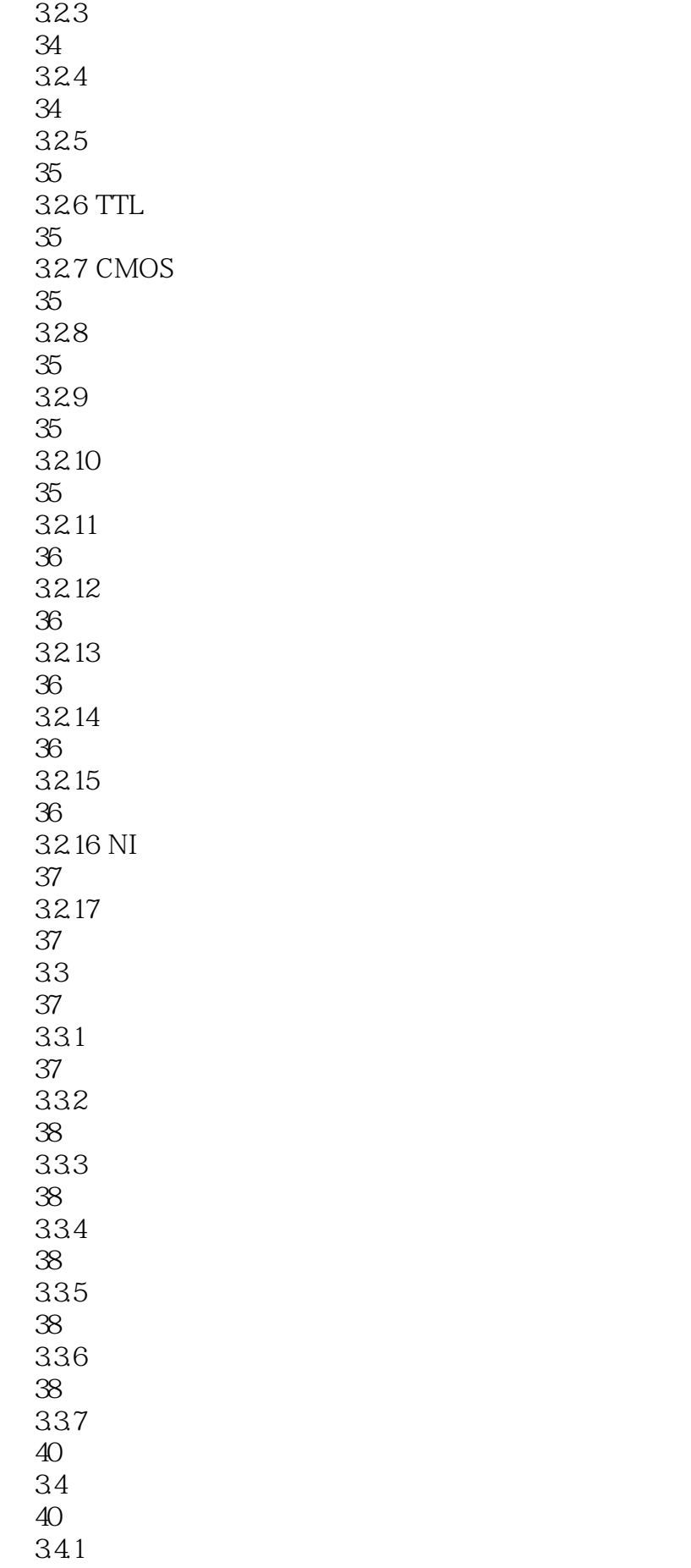

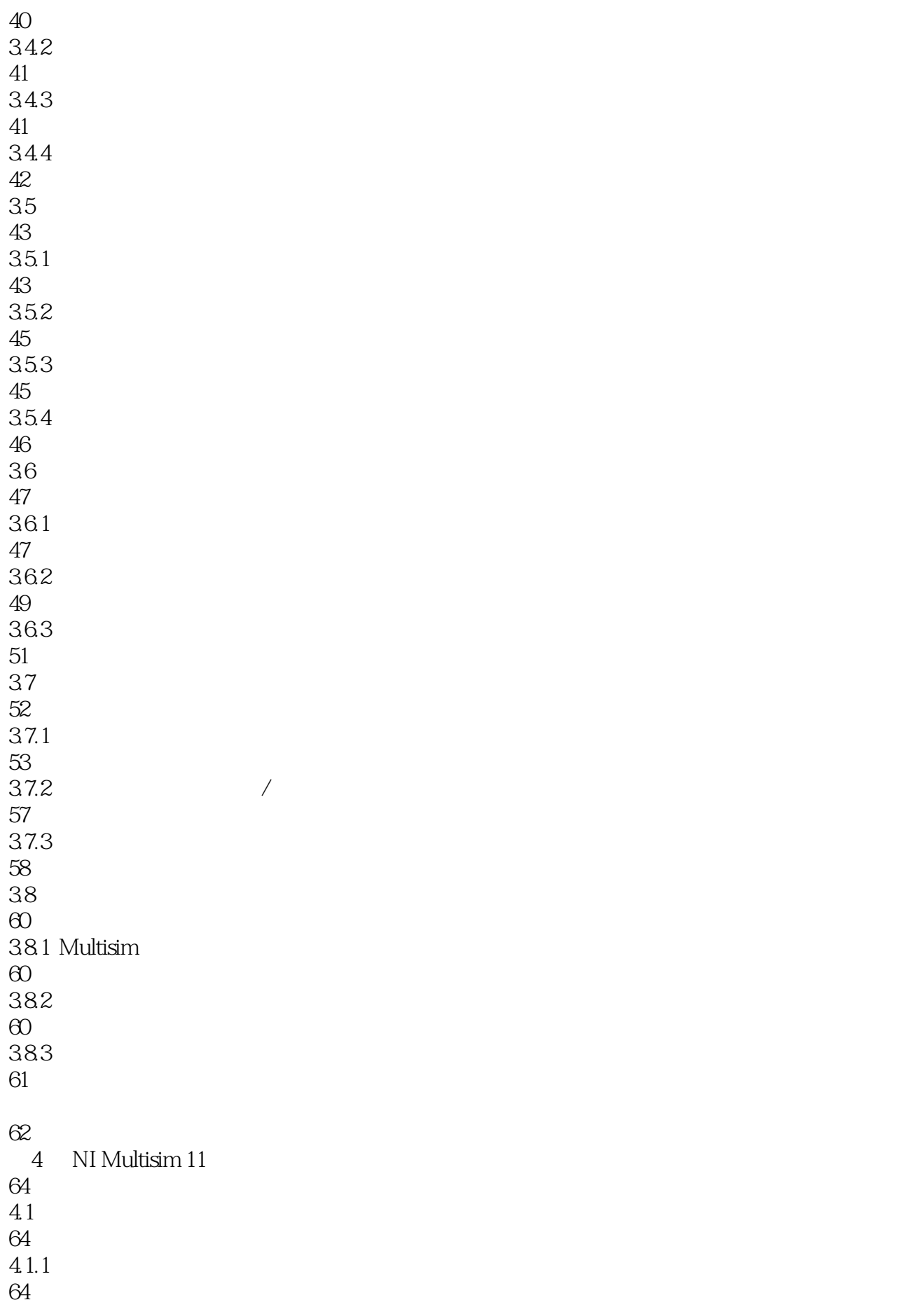

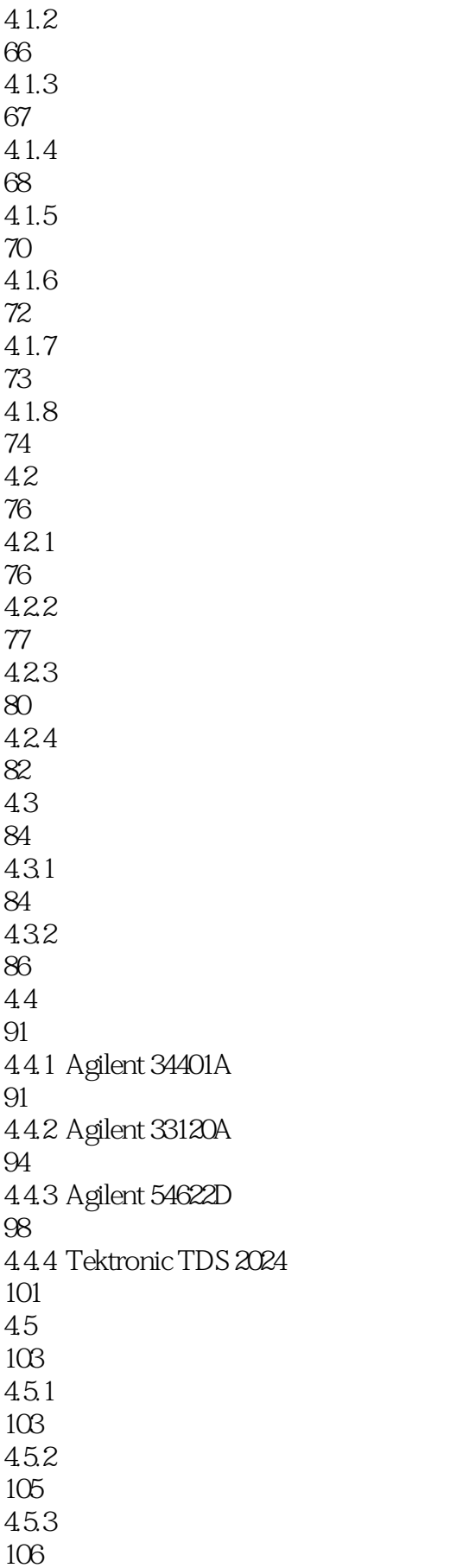

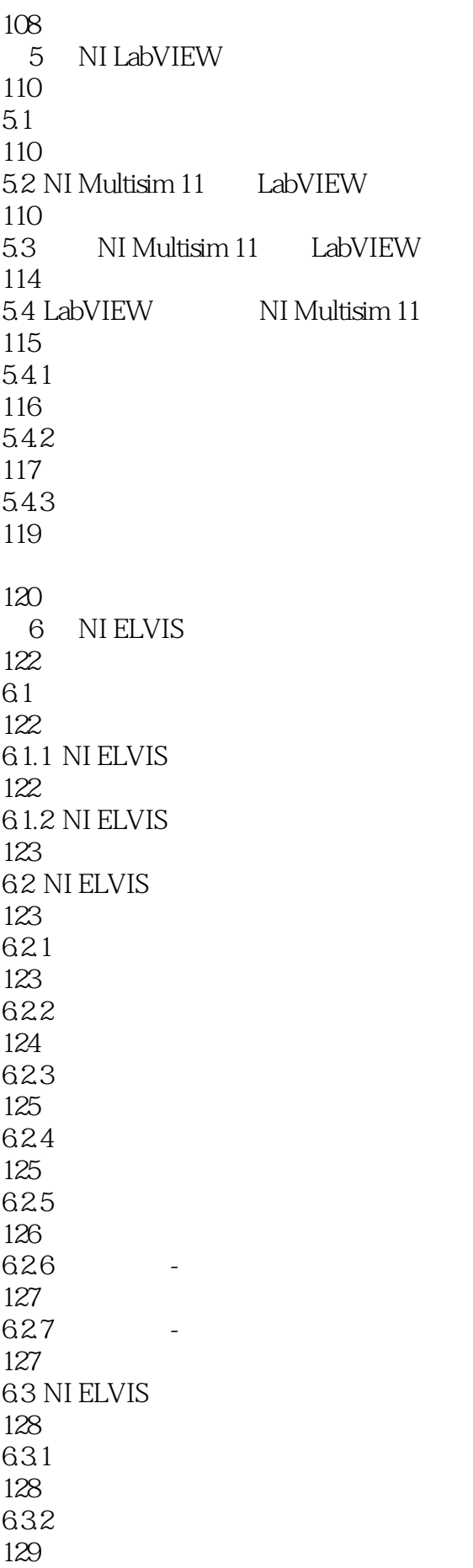

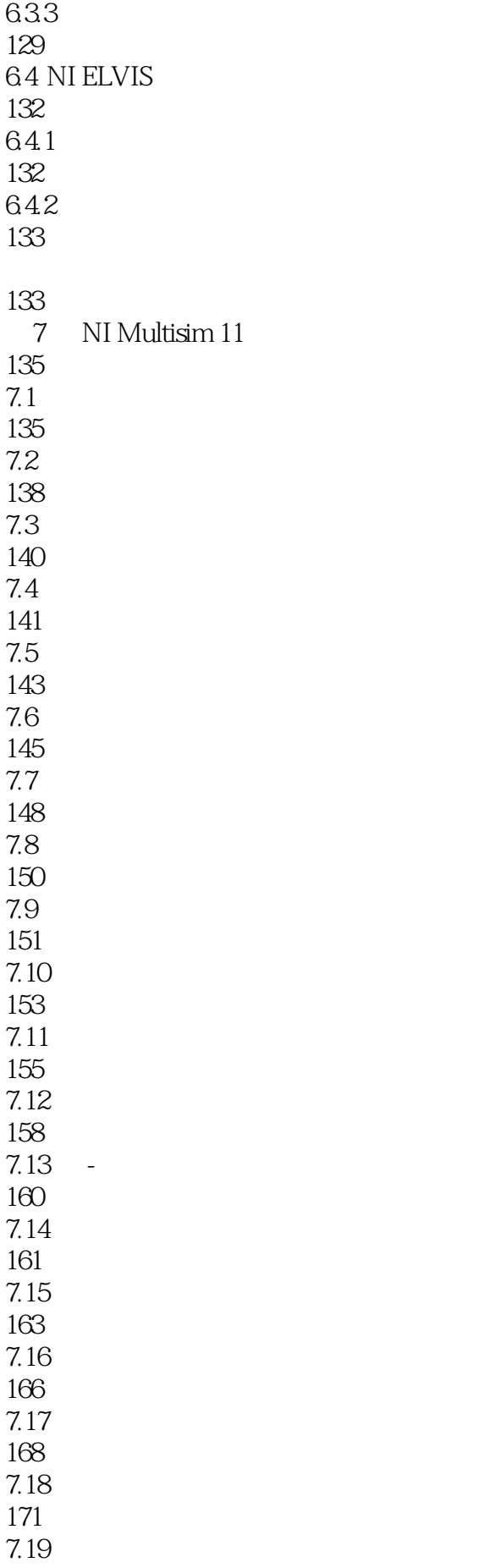

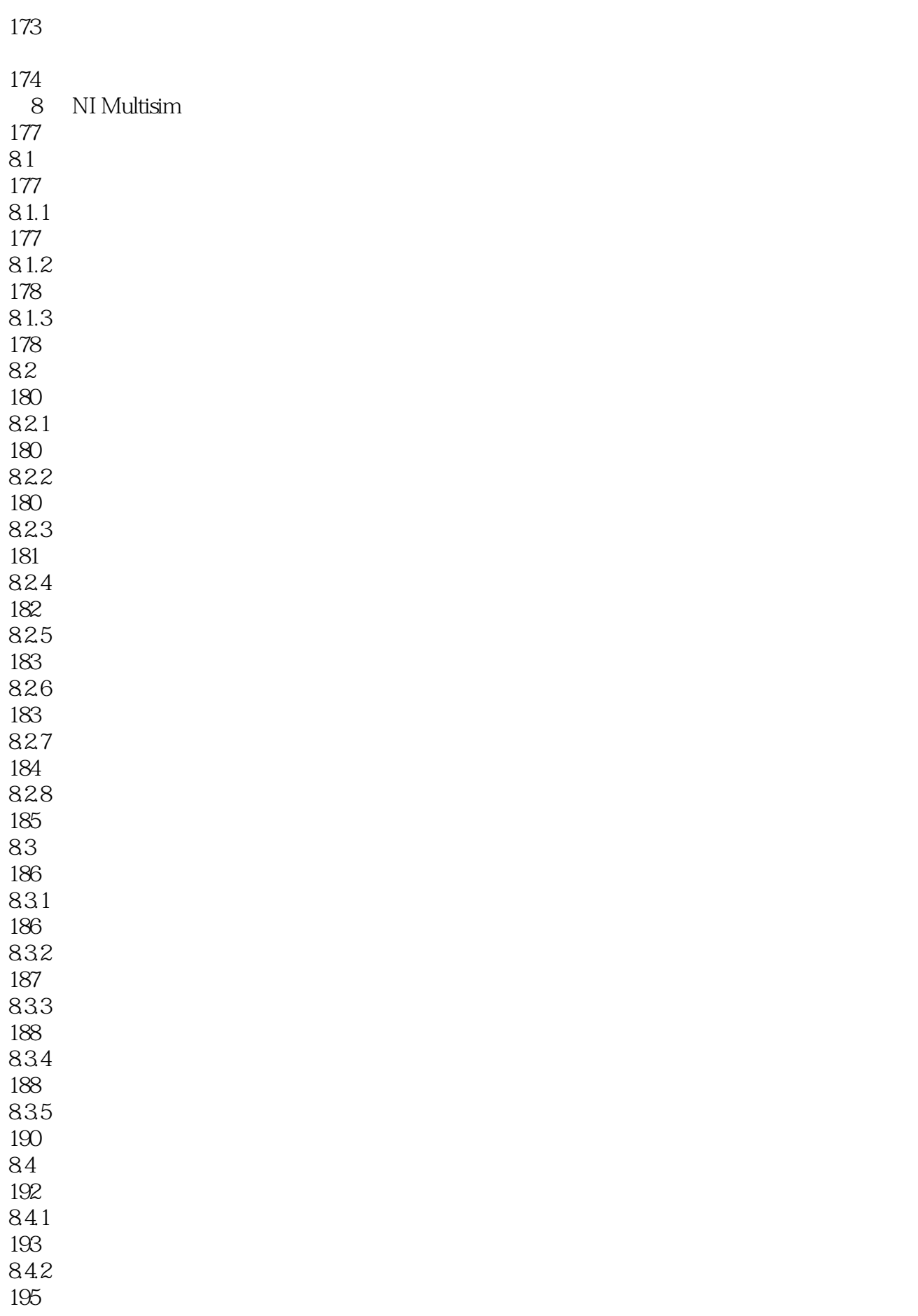

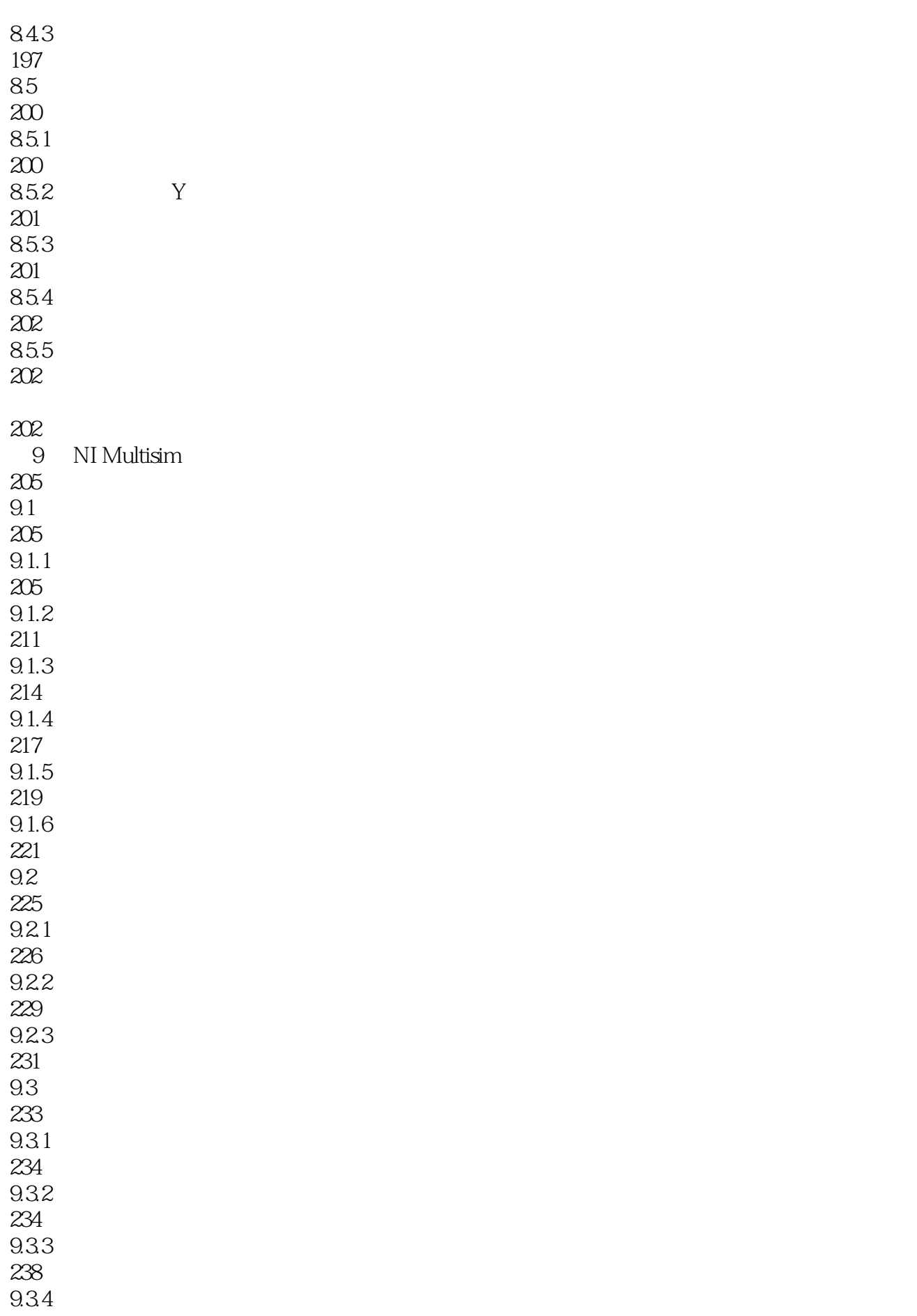

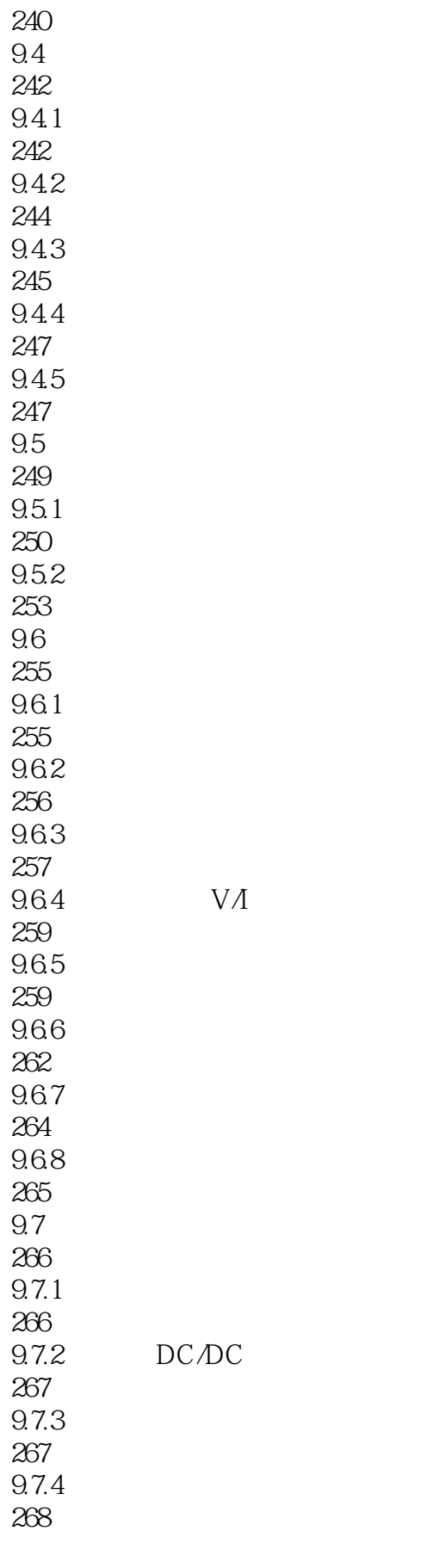

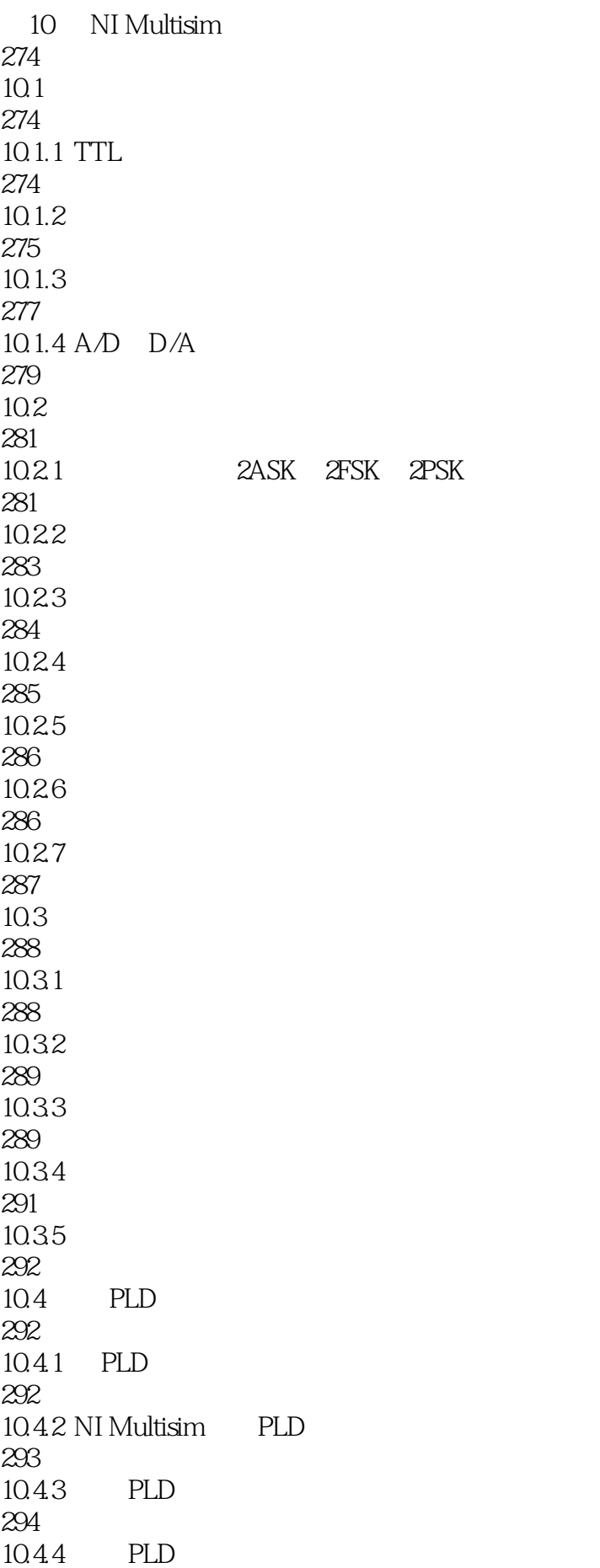

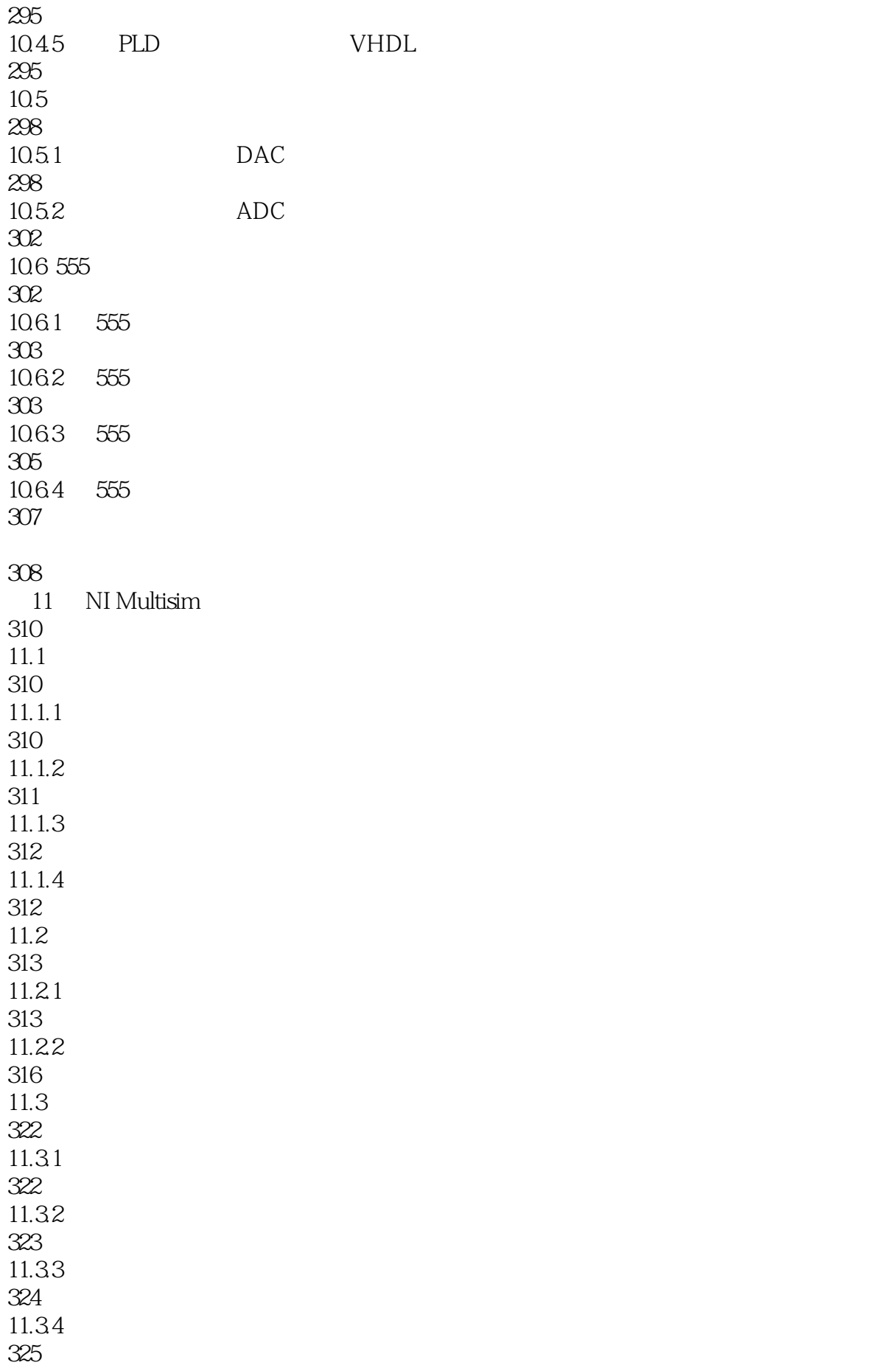

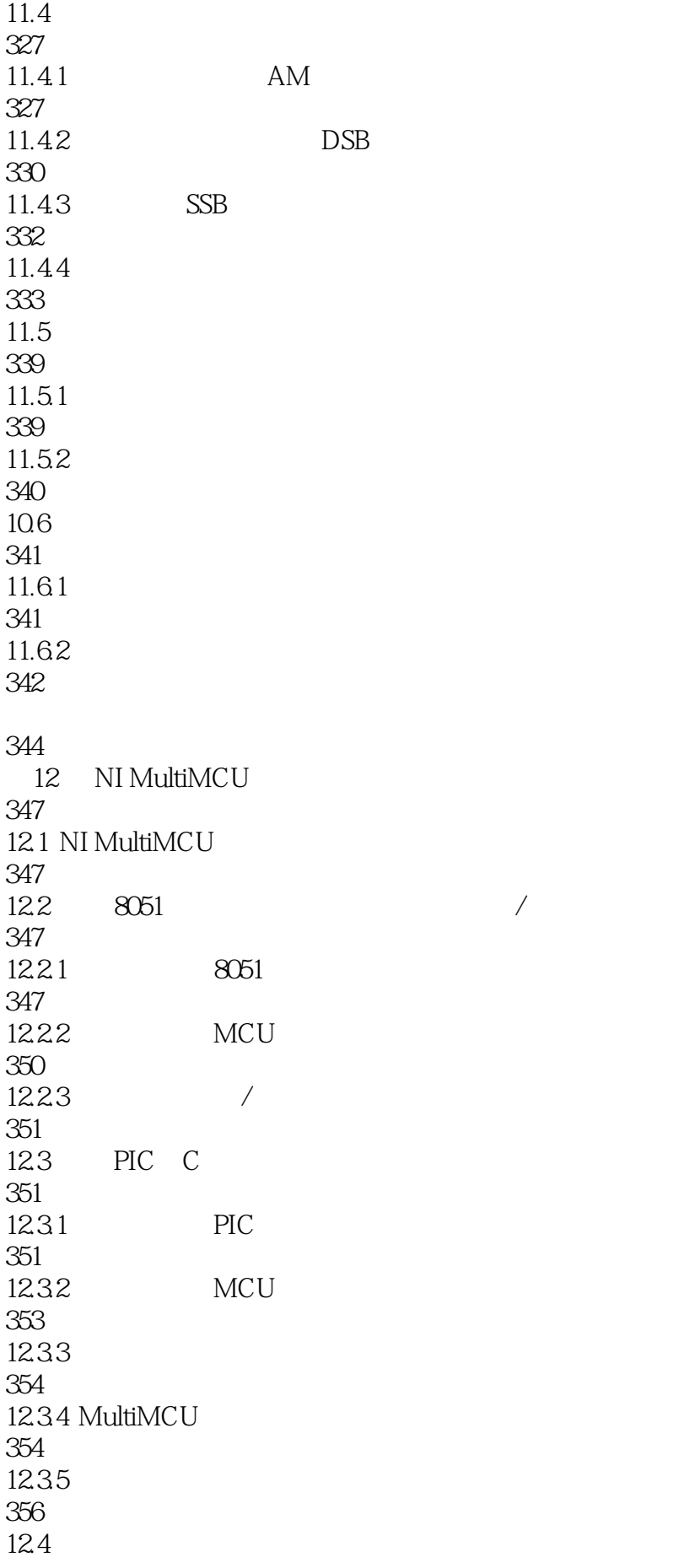

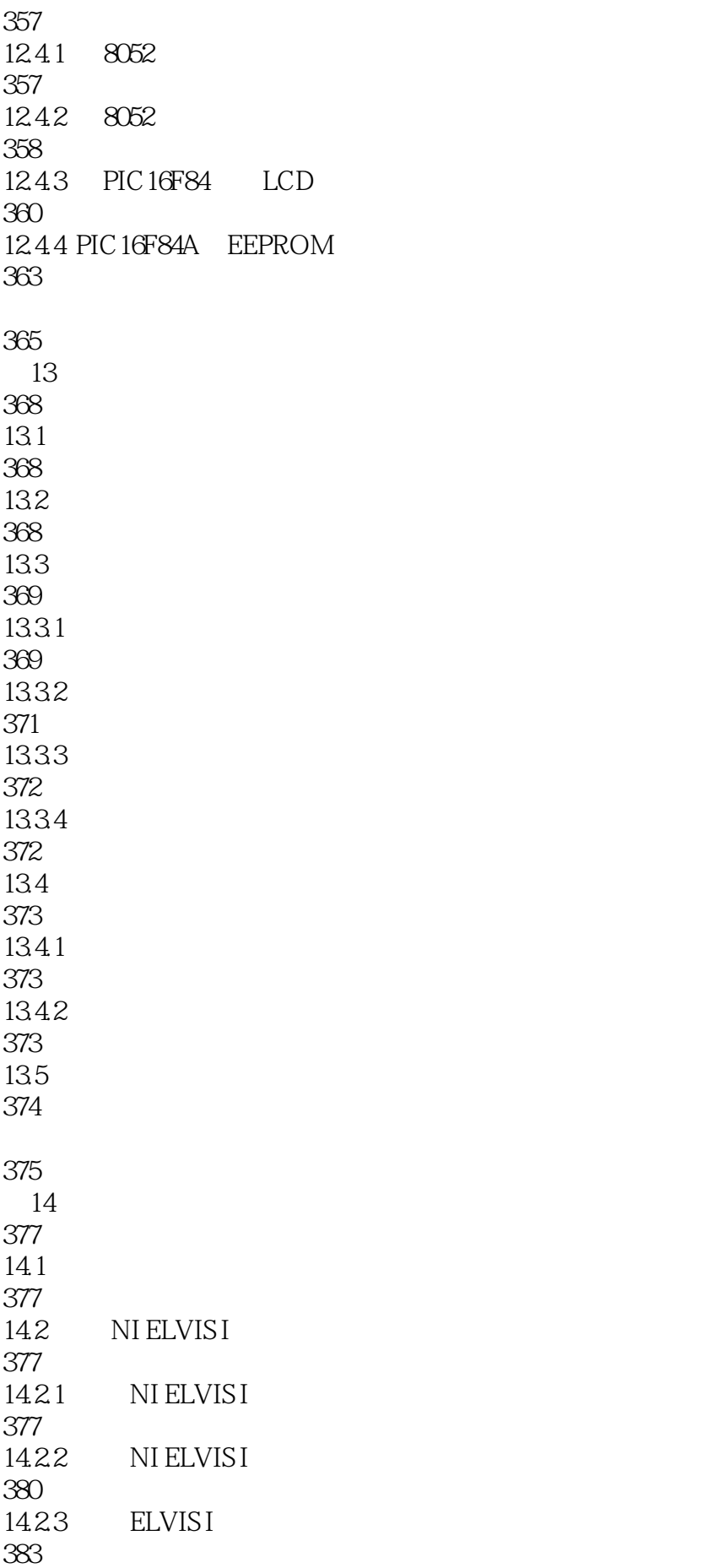

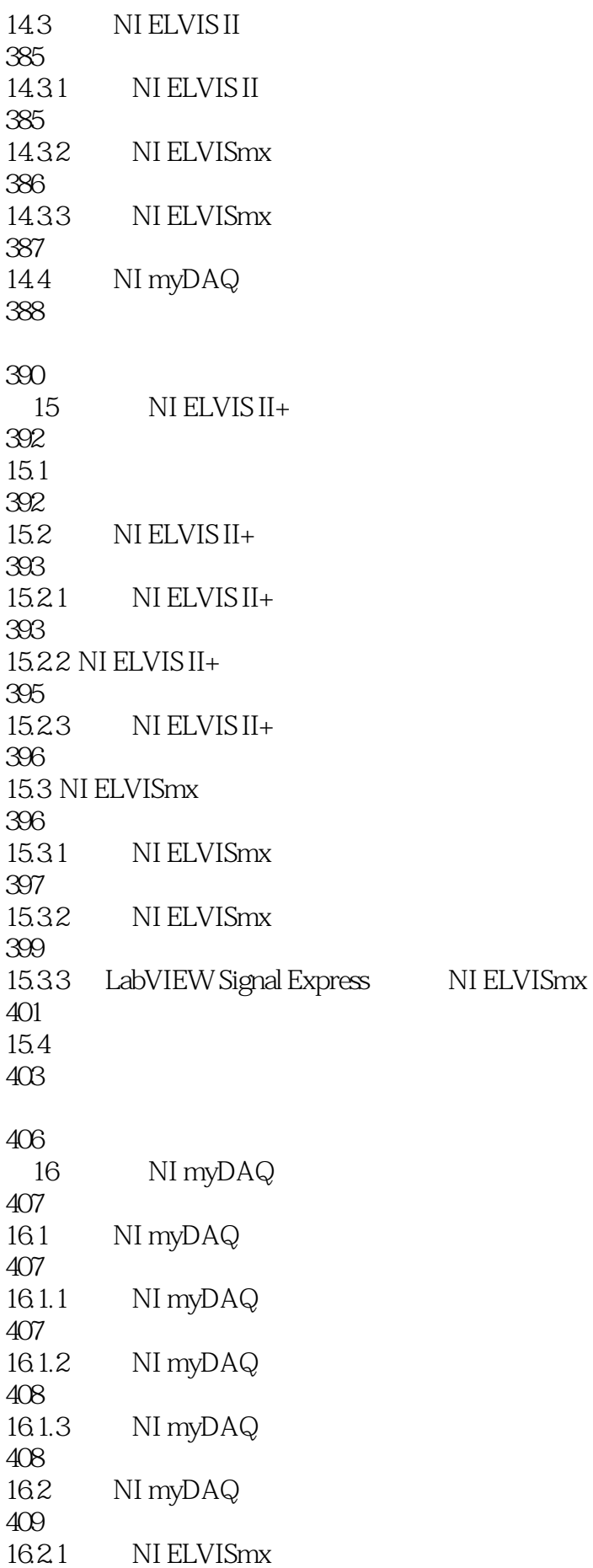

410 16.2.2 NI ELVISmx 411 1623 NI myDAQ NI Multisim 11 413 416 A NI Multisim 417 **B** NI ELVIS II+

419

423

1 Variables in circuit

and the Selected variables for analysis Variables in circuit<br>Add

Variables in circuit Selected variables foranalysis Remove Variables in circuit<br>
7—4 Output  $7\text{---}4$  . Output  $4$  Simulate 始仿真,单击OK按钮保存设置,单击Cancel按钮放弃设置,单击Help按钮进入帮助主题。 2.Analysis options SPICE options Other options<br>
1 SPICE options Multisimdefaults Use custom settings Customize AnalysisOptions Advanced 5

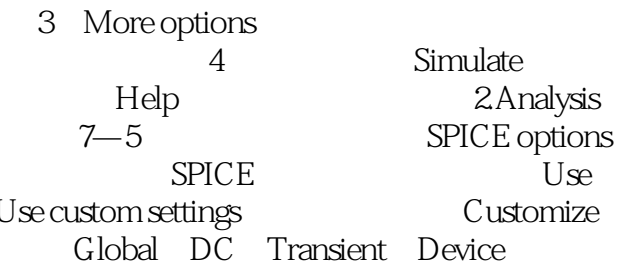

 $1$ 

本站所提供下载的PDF图书仅提供预览和简介,请支持正版图书。

:www.tushu000.com